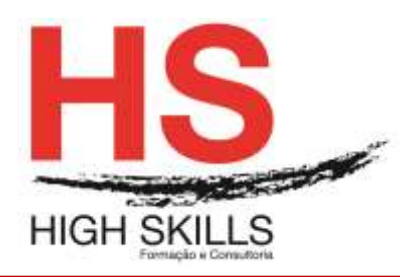

Conteúdo de Formação

## **Adobe Illustrator**

#### **Objetivos Gerais:**

O Adobe Illustrator é o software padrão do mercado para desenho vetorial e ilustração digital, sendo a ferramenta de eleição para desenho técnico e rigoroso e criação de logótipos, ilustrações e interfaces, entre outras tarefas integrantes da atividade de qualquer designer gráfico, web designer, ilustrador, e outros profissionais criativos.

### **Objetivos Específicos:**

No final do curso os formandos ficarão aptos a:

 $\checkmark$  Elaborar o desenho vetorial e realização de ilustrações digitais, utilizando, de forma eficaz, as principais funcionalidades do Adobe Illustrator.

### **Destinatários:**

Todos os interessados em adquirir e/ou aprofundar conhecimentos e competências na utilização do Adobe Illustrator.

### **Carga Horária:**

21 horas

# **Conteúdo Programático:**

#### **Módulo I – Introdução e controle do interface**

- $\triangleright$  Painel de controlo: menus, paletas e ferramentas;
- $\triangleright$  Principais teclas modificadoras (Shortcuts).

# **Módulo II – Organização espacial e métodos de visualização**

- $\triangleright$  Réguas, grelhas e guias;
- Smart Guides:
- Coordenadas X, Y e Ponto Zero;
- Workspaces;
- Ferramentas Hand e Zoom;
- Modos de visualização do documento: Preview e Outline.

#### **Módulo III – Documentos**

- Formatos Vetor vs Pixels integração;
- $\triangleright$  Arthoards.

#### **Módulo IV – Criar e transformar formas básicas**

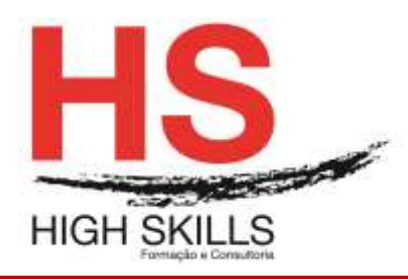

Conteúdo de Formação

- Ferramentas primitivas: polígonos, espirais e estrelas;
- $\triangleright$  Redimensionar, rodar, distorcer e refletir objetos;
- **>** Posicionar objetos com precisão;
- > Usar a Free Transform Tool:
- $\triangleright$  Duplicar;
- Palete Pathfinder.

### **Módulo V – Desenhar com a Pen Too**

- Princípios das curvas de Bézier;
- Pontos âncora e alavancas de contato;
- > Tipologias de pontos Bézier;
- $\triangleright$  Formas abertas e fechadas.

#### **Módulo VI – Trabalhar com cores nos contornos e preenchimentos**

- $\triangleright$  Formas de preenchimento:
- $\triangleright$  Criar, guardar e transferir uma livraria de cores (Swatches);
- Criar cores diretas (Spot Colors);
- $\triangleright$  Criar um preenchimento com gradiente;
- ▶ Edição de gradientes transparentes;
- > Interação direta de gradientes com o objeto;
- Ajustar a direção e adicionar cores.

# **Módulo VII – Trabalhar com Layers**

- Criar Layers e Sub-Layers;
- Visualizar/esconder, ativar/desativar;
- > Bloquear Reordenar Duplicar;

#### **Módulo VIII – Blends**

- $\triangleright$  Criar e controlar:
- > Deformação volumétrica.

#### **Módulo IX – Texto – formatação**

- Caixas e molduras de texto (Text Frames);
- $\triangleright$  Fluir texto manual e/ou automaticamente vínculo de caixas;
- Formatação de carateres e parágrafos;
- $\triangleright$  Pesquisar texto;
- Converter texto em curvas;
- $\triangleright$  Transparências em texto;
- $\triangleright$  Text Wrap.

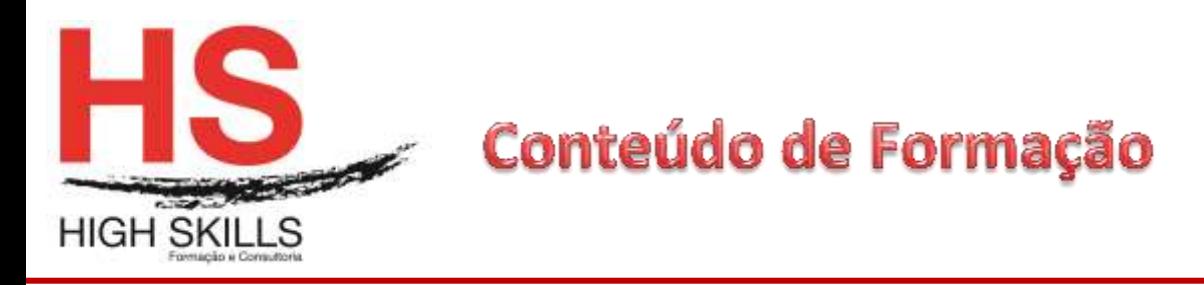

# **Módulo XI – Trabalhar com imagens**

- Configuração da impressão;
- > Print/PDF Presets;
- $\triangleright$  Page Tool;
- ▶ Crop Area Tool.